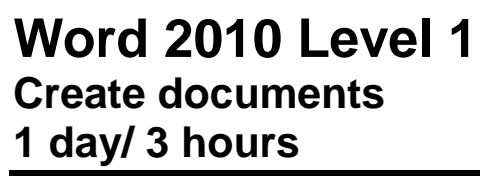

# **Is this course for you?**

You want to review basic techniques for creating and formatting simple documents using Microsoft Word 2010. The full-day version of this course offers more opportunity to practice working with documents.

# **Pre-requisites**

The course assumes that delegates are familiar with:

using a mouse

basic Windows operations such as opening and saving files.

*This course could be run as a 1 day course for delegates who wanted more time to build their skills in Word. It could also be adapted to run as an Upgrade course for experienced users who want an introduction to the new features in Word.*

## **Course duration**

3 hours, including a 15 minute break

## **Course objectives**

At the end of the course, you will be able to create, print and save documents using Word 2010. They will know how to enter, edit and format text, check document spelling, and copy and paste text between documents.

### **Find your way round Word 2010**

The Word screen The Office Button The Ribbon

#### **Work in Word 2010**

Enter and edit text Correct spelling Use AutoCorrect Add a page break to start a new page Find information using the Help system

#### **The Quick Access toolbar**

Add buttons to the toolbar

#### **Work with documents onscreen**

Switch between different views Change document zoom Turn paragraph marks on Hide white space at tops of pages Use the keyboard to move through a document

#### **Save documents**

Save a document in Word 2010 format Save a document for use with previous versions of Word Use Save As to save a copy of a document

#### **Format document text**

Use buttons on the ribbon to format text Preview formatting changes Use the mini toolbar Change case of selected text

### **Use document templates**

Create a new document using a template

#### **Copying text in Word**

Copy and paste text Use Paste Preview

## **Prepare a document for printing**

Change the page layout Add page numbers Print a document

#### **This is a provisional course outline and may change**

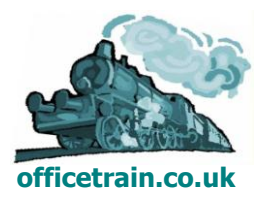

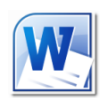